# **Notification of attendance and form for advance voting by postal voting**

in accordance with section 22 of the Act (2020:198) on temporary exceptions to facilitate the execution of general meetings in companies and other associations

#### **The form must be received by Euroclear Sweden AB (which administers the form on behalf of Skanska AB (publ)) no later than on Wednesday October 21, 2020.**

The shareholder below hereby notifies the company of its participation and exercises the voting right for all of the shareholder's shares in Skanska AB (publ), Reg. No 556000–4615, at the Extraordinary General Meeting on Thursday October 22, 2020. The voting right is exercised in accordance with the below marked voting options.

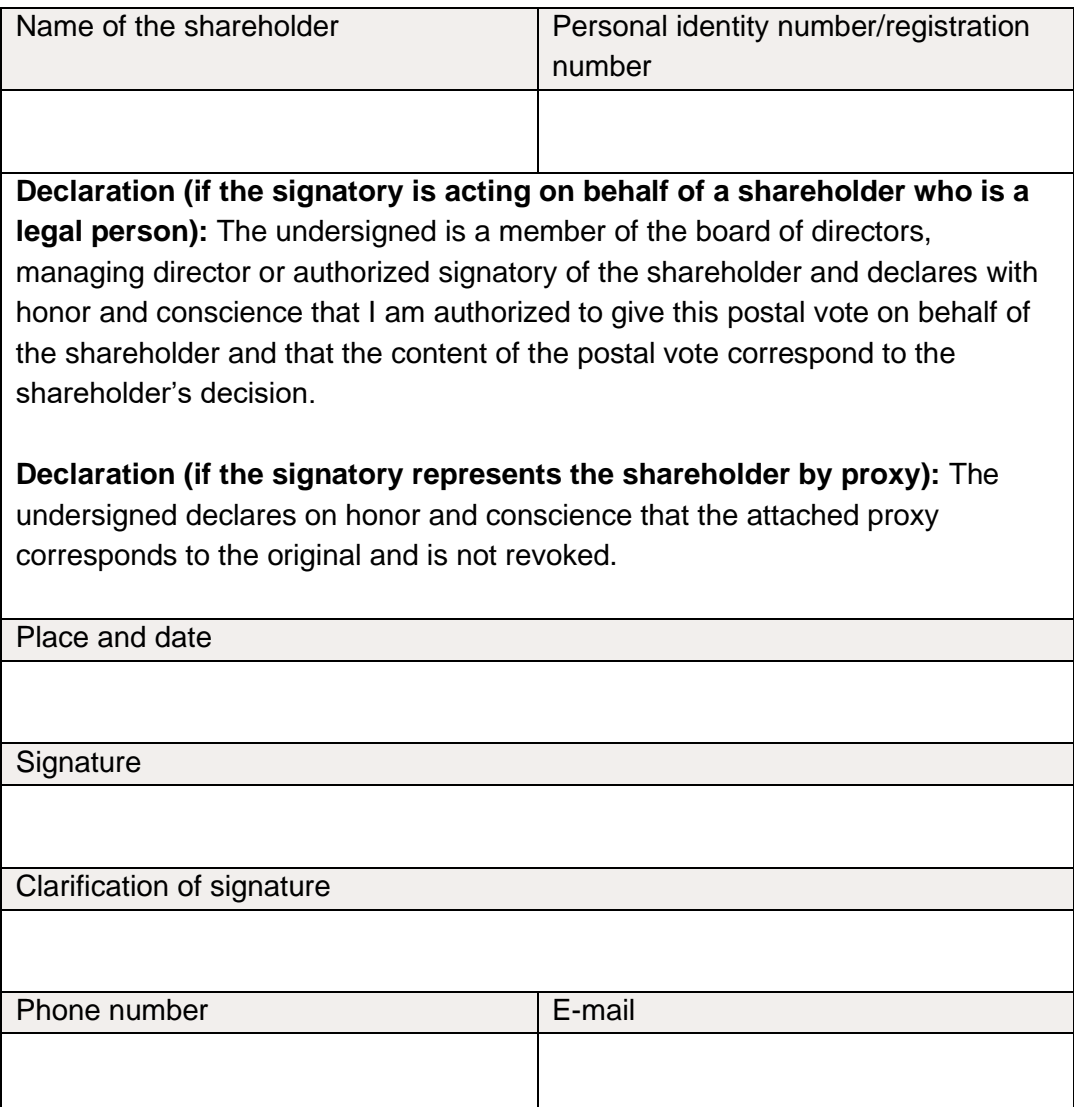

Instructions to postal vote:

- $\triangleright$  Complete the information above.
- $\triangleright$  Select the preferred voting options below.
- $\triangleright$  Print, sign and send the form in original to Skanska on the address Skanska AB (publ), "Extra bolagsstämma", c/o Euroclear Sweden AB, Box 191, SE-101 23 Stockholm, Sweden. A completed and signed form may also be submitted electronically and shall, in that case, be sent to [GeneralMeetingServices@euroclear.eu.](mailto:GeneralMeetingServices@euroclear.eu) Shareholders who are natural persons may also cast their postal votes electronically through BankID verification via Euroclear Sweden AB's website, [https://anmalan.vpc.se/euroclearproxy.](https://anmalan.vpc.se/euroclearproxy)
- $\triangleright$  If the shareholder is a natural person who votes by post personally, it is the shareholder who should sign under *Signature* above. If the postal vote is submitted by a proxy of the shareholder, it is the proxy who should sign. If the postal vote is submitted by a legal representative of a legal entity, it is the representative who should sign.
- $\triangleright$  If the shareholder postal votes by proxy, a written signed and dated power of attorney shall be enclosed to the postal voting form. Proxy forms in Swedish and English are available on Skanska's website, [www.group.skanska.com](http://www.group.skanska.com/) under the heading "Group Governance/Extraordinary General Meeting".
- $\triangleright$  If the shareholder is a legal entity, a copy of the registration certificate or corresponding document for the legal entity shall be enclosed together with the form.
- $\triangleright$  Please note that a shareholder whose shares have been registered in the name of a bank or securities institute must re-register its shares in its own name to vote. Instructions for this is included in the notice convening the meeting.

A shareholder cannot give any other instructions than selecting one of the options specified at each point in the form. If a shareholder wishes to abstain from voting in relation to a matter, kindly refrain from selecting an option. A vote (i.e. the postal voting in its entirety) is invalid if the shareholder has provided the form with specific instructions or conditions or if pre-printed text is amended or supplemented. One form per shareholder will be considered. If more than one form is submitted, the form with the latest date will be considered. The form latest received by the company will be considered if two forms are dated at the same date. An incomplete or wrongfully completed form may be discarded without being considered.

The form, together with any enclosed authorization documentation, shall be provided to Euroclear Sweden AB no later than Wednesday October 21, 2020. An postal vote can be withdrawn up to and including Wednesday October 21, 2020 by

contacting Euroclear Sweden AB via email to [GeneralMeetingServices@euroclear.eu.](mailto:GeneralMeetingServices@euroclear.eu)

For complete proposals for the items on the agenda, kindly refer to the notice convening the meeting and the proposals on Skanska AB's webpage, [www.group.skanska.com/](https://group.skanska.com/) under the heading "Group Governance/Extraordinary General Meeting".

For information on how your personal data is processed, see the integrity policy that is available on Skanska AB's website, [www.group.skanska.com/,](https://group.skanska.com/) under the heading "Corporate Governance/Extraordinary General Meeting".

For questions about the postal voting form, please contact Euroclear Sweden AB on telephone +46 (0)8 402 92 81 (Monday-Friday 9.00 am - 4.00 pm).

# **Extraordinary General Meeting in Skanska AB (publ) on Thursday October 22, 2020**

The options below comprise the proposals submitted by the Board of Directors that are included in the Notice convening the Extraordinary General Meeting.

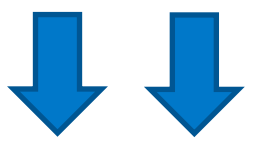

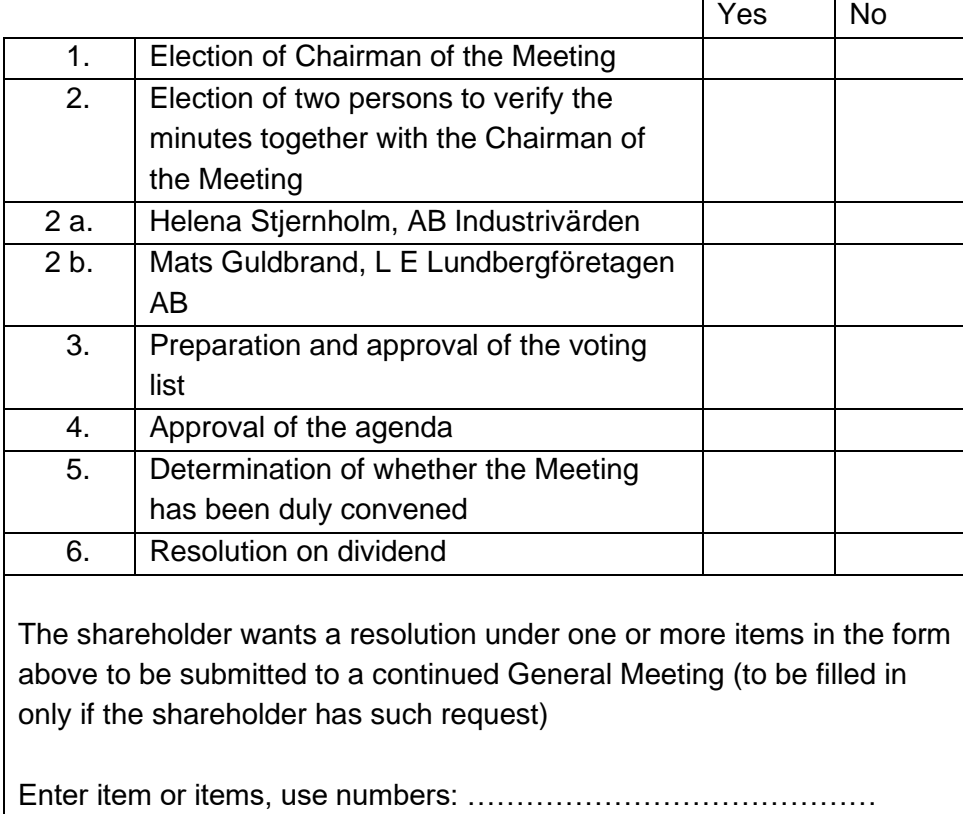